## MACH3 BL-MACH-V1.1

## **Instructions**

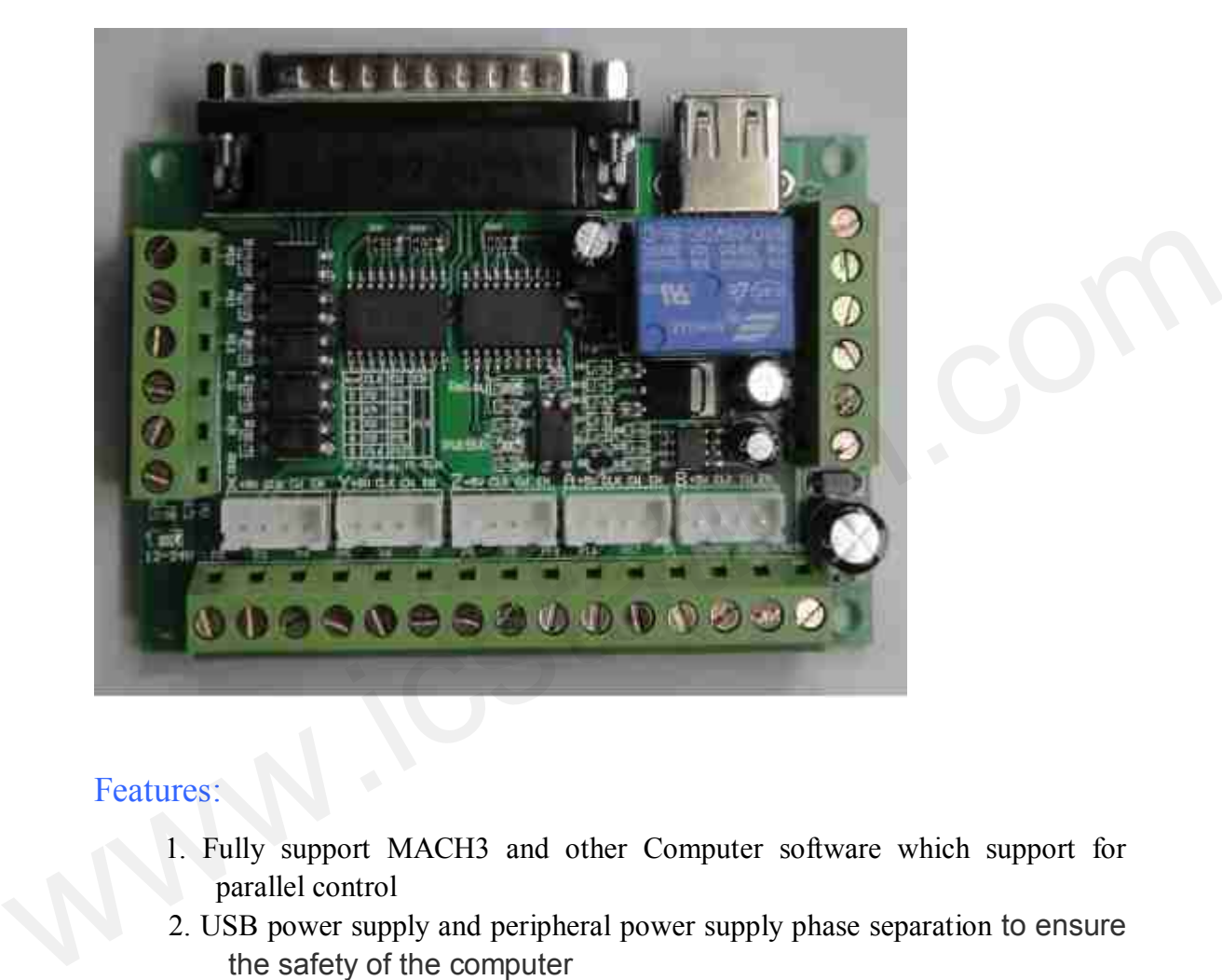

## Features:

- 1. Fully support MACH3 and other Computer software which support for parallel control
- 2. USB power supply and peripheral power supply phase separation to ensure the safety of the computer
- 3. Peripheral wide voltage input,12V-24V.
- 4. All the input signal isolate by the light lotus root isolation to ensure the safety of the computer.
- 5. A relay output port can control the spindle switch,the output port is P17.
- 6. A 0 to 10 <sup>v</sup> analog voltage output which isolated by path optical coupling, Can controll appropriate frequency converter analog interface and speed of mainshaft.the output port is P1.
- 7.All 17 ports are open,that can be connected to light coupling drive,they can control 5 axis stepper motor
- 8.P1 is used to produce PWM,it can control The spindle speed controler.
- 9. It can pick up <sup>a</sup> total of cathode and anode,the input leve is 5v driver.
- 10.All names are printed on the board,you can understand it clearly.

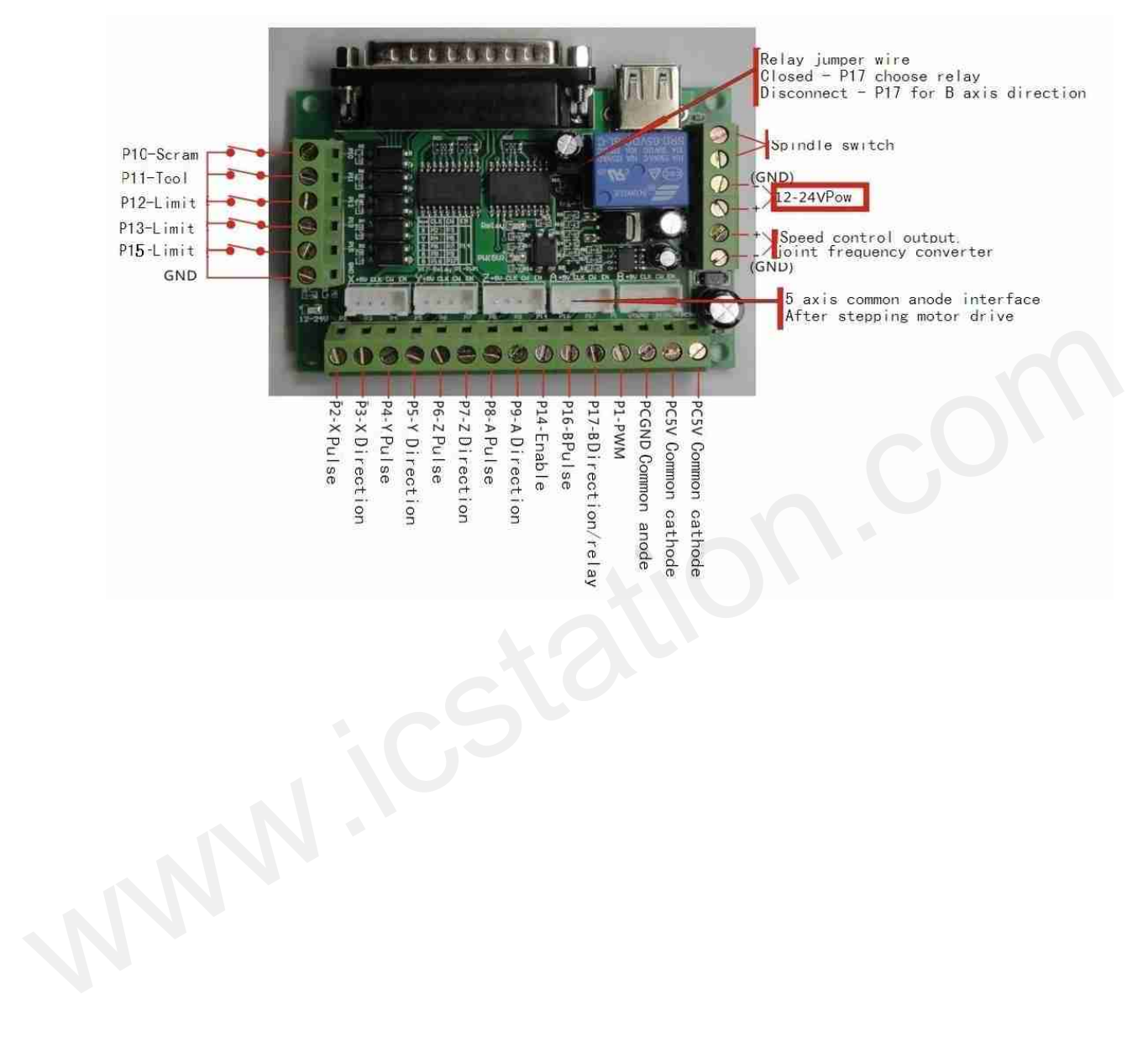